# ■インバータの容量(機種)を選ぶときに

選定について

## ● 容量選定

標準仕様に記載している適用モータ出力を参考に、モータ定 格電流の 1.05 ~ 1.1 倍がインバータ定格出力電流値以下にな るようにインバータを選定してください。複数のモータを並 列運転する場合には、モータ定格電流の合計値の 1.05 ~ 1.1 倍がインバータ定格出力電流値以下になるようにインバータ を選定してください。

### ● 加減速時間

インバータ駆動時の実際の加減速時間は、負荷トルクと慣性 モーメントによって決まり、次式で計算できます。

 インバータの加減速時間は、それぞれ設定できますが、次式 にて求めた値より長く設定してください。

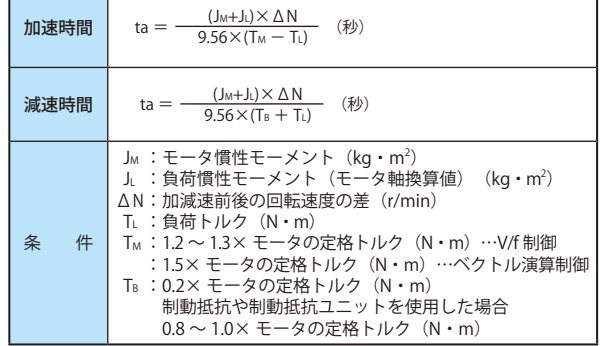

## ●許容トルク特性

 三相誘導モータをインバータと組み合わせて可変速運転する と、インバータの出力電圧は、正弦波(近似)PWM 波形のた め、商用電源で運転する場合と比較すると、モータの温度上 昇が若干高くなります。また、低速では冷却効果が悪化する ため周波数に応じてトルク低減が必要です。低速において、 連続 100%トルクが必要な場合にはインバータ用モータをご 使用ください。

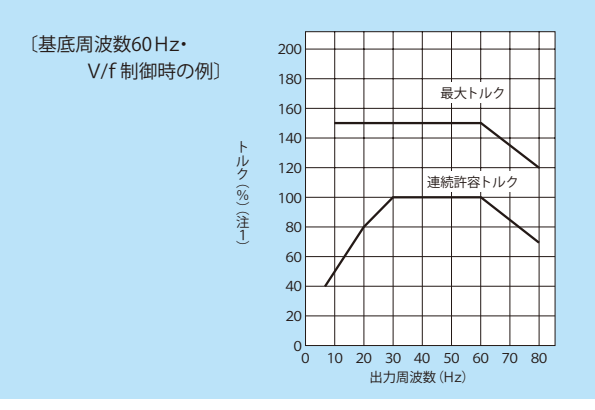

- 注) 1. 100%トルクは 60Hz の同期回転速度を基準とした値で す。また、始動トルクは商用電源で運転する場合より小 さくなります。負荷機械の特性に注意してください。
	- 2. 60Hz 基底周波数のデータから 50Hz 基底周波数の許容ト ルクのデータを求める場合はおおむね 0.8 倍してくださ い。

### ●始動特性

 インバータ駆動時はインバータの過負荷電流定格による制約 があり、商用電源駆動時の始動特性と異なります。 インバータ駆動時の始動トルクは商用電源駆動時より小さな 値となりますが、電圧 / 周波数 (V/f) パターンのトルクブー スト量の調整で始動トルクを改善することができます。(モー タ特性で変わりますが、最大 150%)さらに大きな始動トル クを必要とする場合は、インバータ容量をアップするととも にモータ容量もアップすることを検討してください。

## ■電源への高調波と高調波抑制対策ガイド ライン

#### ●電源への高調波とその影響について

 高調波とは、商用電源の正弦波波形(基本周波数:50Hz また ............<br>は 60Hz) の整数倍の周波数を持つ正弦波波形のことを示して います。商用電源に高調波が含まれた波形は、ひずみ波とな .<br>ります。

 ひずみ波の発生源は、機器の入力側の整流回路と平滑回路で す。機器から発生した高調波が電気設備およびその他の機器 に影響(進相コンデンサやリアクトルの過熱など)を及ぼす 場合があります。

### ●高調波抑制対策ガイドライン

 インバータなどの高調波発生機器からの高調波電流が電源側 や同一電力系統に接続されている他の機器へ影響を与えるた め、高調波抑制対策ガイドラインが制定されました。

 「高圧または特別高圧で受電する需要家の高調波抑制対策ガ イドライン」

 高圧または特別高圧で受電する需要家において、高調波発生 機器を新設、増設または更新する際にその需要家から流出す る高調波電流の上限値を規定したものです。高調波発生機器 がこのガイドラインで定めている等価容量の限度値や高調波 流出電流の上限値を超える場合には、上限値以下になるよう な対策を施すことが必要となります。

# ■インバータで運転した場合の高調波抑制 対策の種類について

### ● リアクトルの設置

 インバータの入力側に AC リアクトル(ACL)または、インバー タの直流部に DC リアクトル(DCL)を接続することにより、 高調波流出電流を抑制することができます。

1. AC リアクトル

 インバータ電源側の入力力率改善、高調波低減または外来 サージの抑制をする場合に使用します。

- 2. DC リアクトル インバータ電源側の力率改善効果については、DC リアクト ルの方が大きくなりますが、外来サージ抑制については入力 リアクトルを併用ください。
- 注)インバータを使用した場合に発生する高周波数ノイズにつ いての対策には「ラジオノイズ低減フィルタ」が必要とな りますので周辺機器およびオプションの項目をご覧くださ い。